# Vivado从此开始(To Learn Vivado From Here)

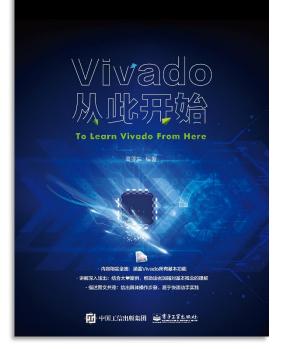

#### 本书围绕Vivado四大主题

- 设计流程
- 时序约束
- 时序分析
- Tcl脚本的使用

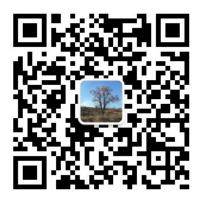

作者: 高亚军(Xilinx战略应用高级工程师)

- 2012年2月,出版《基于FPGA的数字信号处理(第1版)》
- 2012年9月,发布网络视频课程《Vivado入门与提高》
- 2015年7月,出版《基于FPGA的数字信号处理(第2版)》
- 2016年7月,发布网络视频课程《跟Xilinx SAE学HLS》

◆ 内容翔实全面: 涵盖Vivado所有基本功能

◆ 讲解深入浅出:结合大量案例,帮助读者加强对基本概念的理解
◆ 描述图文并茂:给出具体操作步骤,易于快速动手实践

#### XILINX > ALL PROGRAMMABLE...

# **ALL PROGRAMMABLE**

### TCL, Vivado One World Part 4: Customize TCL Commands

Lauren Gao

## **Tcl Sources in Vivado**

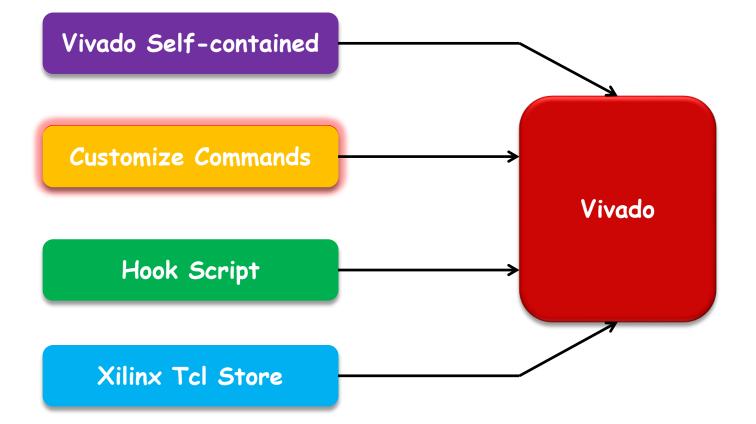

XILINX > ALL PROGRAMMABLE...

# Why Do We Need to Customize Tcl Commands

- Vivado itself contains a lot of useful Tcl commands which cover different applications
  - Project, Report, SDC, Simulation, Timing, Tools, etc.
- > To customize Tcl commands can
  - Enrich Vivado Tcl container conveniently
  - Meet some personalized requirements simply
  - Reuse your own Tcl scripts effectively and easily

Vivado provides a seamless interface to insert your own Tcl commands

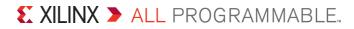

# **Define Tcl Procedure**

- > Vivado Design Suite provides a full Tcl interpreter built into the tool
- > Creating new custom commands and procedures is a simple task
  - You can write Tcl scripts that can be loaded and run from the Vivado IDE
  - You can write procedures (or procs), to act like new Tcl commands
- > Tips
  - Tcl Procedure is recommended, which can enhance the efficiency of your Tcl code

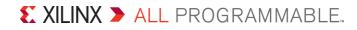

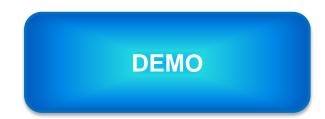

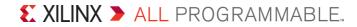